# Rcourse: **Basic statistics with R**

#### Sonja Grath, Noémie Becker & Dirk Metzler

Winter semester 2014-15

K ロ ▶ K @ ▶ K 할 ▶ K 할 ▶ | 할 | K 9 Q Q

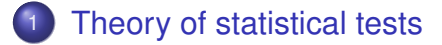

<sup>2</sup> [Test for a difference in means](#page-12-0)

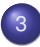

#### <sup>3</sup> [Testing for dependence](#page-25-0)

- [Nominal variables](#page-30-0)
- **[Continuous variables](#page-42-0)**

**KOD KARD KED KED BE YOUR** 

**•** [Ordinal variables](#page-51-0)

#### [Power of a test](#page-57-0)

<sup>5</sup> [Degrees of freedom](#page-63-0)

イロト イ押 トイヨ トイヨ トーヨー

 $2Q$ 

#### **Contents**

#### [Theory of statistical tests](#page-2-0)

- [Test for a difference in means](#page-12-0)
- **[Testing for dependence](#page-25-0)** • [Nominal variables](#page-30-0) **• [Continuous variables](#page-42-0)** • [Ordinal variables](#page-51-0)
- [Power of a test](#page-57-0)
- <span id="page-2-0"></span><sup>5</sup> [Degrees of freedom](#page-63-0)

#### <span id="page-3-0"></span>• You want to show that a treatment is effective.

K ロ ▶ K @ ▶ K 할 ▶ K 할 ▶ 이 할 → 9 Q Q\*

- You want to show that a treatment is effective.
- <span id="page-4-0"></span>You have data for 2 groups of patients with and without treatment.

K ロ ▶ K @ ▶ K 할 ▶ K 할 ▶ | 할 | K 9 Q Q

- You want to show that a treatment is effective.
- You have data for 2 groups of patients with and without treatment.
- <span id="page-5-0"></span>• 80% patients with treatment recovered whereas only 30% patients without recovered.

**KORKARA KERKER DAGA** 

- You want to show that a treatment is effective.
- You have data for 2 groups of patients with and without treatment.
- 80% patients with treatment recovered whereas only 30% patients without recovered.
- A pessimist would say that this just happened by chance.

**KOD KARD KED KED BE YOUR** 

<span id="page-6-0"></span>• What do you do to convince the pessimist?

- You want to show that a treatment is effective.
- You have data for 2 groups of patients with and without treatment.
- 80% patients with treatment recovered whereas only 30% patients without recovered.
- A pessimist would say that this just happened by chance.

**KORK ERKER ADAM ADA** 

- What do you do to convince the pessimist?
- <span id="page-7-0"></span>• You assume he is right and you show that under this hypothesis the data would be very unlikely.

# In statistical words

• What you want to show is the alternative hypothesis  $H_1$ .

**KORK ERKER ADAM ADA** 

<span id="page-8-0"></span>• The pessimist (by chance) is the null hypothesis  $H_0$ .

# In statistical words

- What you want to show is the alternative hypothesis  $H_1$ .
- $\bullet$  The pessimist (by chance) is the null hypothesis  $H_0$ .
- Show that the observation and everything more 'extreme' is sufficiently unlikely under this null hypothesis. Scientists have agreed that it suffices that this probability is at most 5%.
- <span id="page-9-0"></span>This refutes the pessimist. Statistical language: We reject the null hypothesis on the significance level 5%.

**KORK ERKER ADAM ADA** 

# In statistical words

- What you want to show is the alternative hypothesis  $H_1$ .
- $\bullet$  The pessimist (by chance) is the null hypothesis  $H_0$ .
- Show that the observation and everything more 'extreme' is sufficiently unlikely under this null hypothesis. Scientists have agreed that it suffices that this probability is at most 5%.
- This refutes the pessimist. Statistical language: We reject the null hypothesis on the significance level 5%.
- $p = P$ (observation and everything more 'extreme' /H<sub>0</sub> is true )
- <span id="page-10-0"></span>**If the p value is over 5% you say you cannot reject the null** hypothesis.

# Statistical tests in R

There is a huge variety of statistical tests that you can perform in R.

<span id="page-11-0"></span>We will cover the most basic ones in this lecture and you can find a non-exhaustive list in your lecture notes.

**KORK ERKER ADAM ADA** 

KEL KALEY KEY E NAG

#### **Contents**

#### [Theory of statistical tests](#page-2-0)

#### [Test for a difference in means](#page-12-0)

**[Testing for dependence](#page-25-0)** • [Nominal variables](#page-30-0) **• [Continuous variables](#page-42-0)** • [Ordinal variables](#page-51-0)

#### [Power of a test](#page-57-0)

<span id="page-12-0"></span>[Degrees of freedom](#page-63-0)

[Test for a difference in means](#page-13-0)

#### The Students T test: Underline

<span id="page-13-0"></span>• What is given? Independent observations  $(x_1, \ldots, x_n)$ and  $(y_1, \ldots, y_m)$ .

K ロ ▶ K @ ▶ K 할 ▶ K 할 ▶ | 할 | K 9 Q Q

- **What is given?** Independent observations (x<sup>1</sup> , . . . , x*n*) and  $(y_1, \ldots, y_m)$ .
- <span id="page-14-0"></span>**Null hypothesis:** x and y are samples from distributions having the same mean.

**KORKARA KERKER DAGA** 

- **What is given?** Independent observations (x<sup>1</sup> , . . . , x*n*) and  $(y_1, \ldots, y_m)$ .
- **Null hypothesis:** x and y are samples from distributions having the same mean.

**KORK ERKER ADAM ADA** 

<span id="page-15-0"></span>**e** R command: t.test(x,y)

- **What is given?** Independent observations (x<sup>1</sup> , . . . , x*n*) and  $(y_1, \ldots, y_m)$ .
- **Null hypothesis:** x and y are samples from distributions having the same mean.
- **R command:** t.test(x,y)
- <span id="page-16-0"></span>**Idea of the test:** If the sample means are too far apart, then reject the null hypothesis.

**KORK ERKER ADAM ADA** 

- **What is given?** Independent observations (x<sup>1</sup> , . . . , x*n*) and  $(y_1, \ldots, y_m)$ .
- **Null hypothesis:** x and y are samples from distributions having the same mean.
- **R command:** t.test(x,y)
- **Idea of the test:** If the sample means are too far apart, then reject the null hypothesis.

**KOD KOD KED KED E VOOR** 

<span id="page-17-0"></span>• Approximative test but rather robust

## Martian example

<span id="page-18-0"></span>Dataset containing height of martian of different colours. See the code on the R console.

K ロ ▶ K @ ▶ K 할 ▶ K 할 ▶ 이 할 → 9 Q Q\*

# Martian example

Dataset containing height of martian of different colours. See the code on the R console.

<span id="page-19-0"></span>We cannot reject the null hypothesis. It was an unpaired test because the two samples are independent.

**KORK ERKER ADAM ADA** 

#### Shoe example

<span id="page-20-0"></span>Dataset containing wear of shoes of 2 materials A and B. The same persons have weared the two types of shoes abd we have a measure of use of the shoes.

**KOD KOD KED KED E VAN** 

## Shoe example

Dataset containing wear of shoes of 2 materials A and B. The same persons have weared the two types of shoes abd we have a measure of use of the shoes.

Paired test because some persons will cause more damage to the shoe than others.

**KORK ERKER ADAM ADA** 

<span id="page-21-0"></span>See the code on the R console.

## Shoe example

Dataset containing wear of shoes of 2 materials A and B. The same persons have weared the two types of shoes abd we have a measure of use of the shoes.

Paired test because some persons will cause more damage to the shoe than others.

**KORK ERKER ADAM ADA** 

See the code on the R console.

<span id="page-22-0"></span>We can reject the null hypothesis.

# Test for (un)equality of variances

In  $t.$  test() there is an option var. equal=.

This way we can control if the variances between the two samples are assumed to be equal or not. The default value is FALSE.

<span id="page-23-0"></span>If you have a good biological reason, you can assume that the variances are equal. You can test for equality of variances by applying a variance test with the command var.test. Let's see an example on the R console.

**KORK ERKER ADAM ADA** 

# Test for (un)equality of variances

In  $t.$  test() there is an option var. equal=.

This way we can control if the variances between the two samples are assumed to be equal or not. The default value is FALSE.

<span id="page-24-0"></span>If you have a good biological reason, you can assume that the variances are equal. You can test for equality of variances by applying a variance test with the command var.test. Let's see an example on the R console.

**KORK ERKER ADAM ADA** 

(ロトメ部) (文書) (文書)

 $2990$ 

÷.

#### **Contents**

- [Theory of statistical tests](#page-2-0)
- [Test for a difference in means](#page-12-0)
- <sup>3</sup> [Testing for dependence](#page-25-0) • [Nominal variables](#page-30-0) • [Continuous variables](#page-42-0)
	- **•** [Ordinal variables](#page-51-0)

#### [Power of a test](#page-57-0)

<span id="page-25-0"></span><sup>5</sup> [Degrees of freedom](#page-63-0)

# Testing for dependence

The test depends on the data type:

<span id="page-26-0"></span>**Nominal variables:** not ordered like eye colour or gender

K ロ ▶ K 個 ▶ K 로 ▶ K 로 ▶ 『로 → 9 Q @

The test depends on the data type:

**Nominal variables:** not ordered like eye colour or gender

KEL KALEY KEY E NAG

<span id="page-27-0"></span>**Ordinal variables:** ordered but not continuous like the result of a dice

The test depends on the data type:

**Nominal variables:** not ordered like eye colour or gender

KEL KALEY KEY E NAG

- **Ordinal variables:** ordered but not continuous like the result of a dice
- <span id="page-28-0"></span>**Continuous variables:** like body height

The test depends on the data type:

**Nominal variables:** not ordered like eye colour or gender

KEL KALEY KEY E NAG

- **Ordinal variables:** ordered but not continuous like the result of a dice
- <span id="page-29-0"></span>**Continuous variables:** like body height

イロトメ 御 トメ 君 トメ 君 トー

÷.

 $2Q$ 

#### **Contents**

- [Theory of statistical tests](#page-2-0)
- [Test for a difference in means](#page-12-0)
- <sup>3</sup> [Testing for dependence](#page-25-0) • [Nominal variables](#page-30-0) **• [Continuous variables](#page-42-0)** • [Ordinal variables](#page-51-0)
- [Power of a test](#page-57-0)
- <span id="page-30-0"></span><sup>5</sup> [Degrees of freedom](#page-63-0)

K ロ > K 個 > K ミ > K ミ > 「ミ → の Q Q →

#### Nominal variables: Underline

<span id="page-31-0"></span>• What is given? Pairwise observations  $(x_1, y_1)$ ,  $(x_2, y_2)$  ...  $(x_n, y_n)$ 

KEL KALEY KEY E NAG

- What is given? Pairwise observations  $(x_1, y_1)$ ,  $(x_2, y_2)$  ...  $(x_n, y_n)$
- <span id="page-32-0"></span>**Null hypothesis:** x and y are independent

**KORKARA KERKER DAGA** 

- What is given? Pairwise observations  $(x_1, y_1)$ ,  $(x_2, y_2)$  ...  $(x_n, y_n)$
- **Null hypothesis:** x and y are independent
- <span id="page-33-0"></span>Test:  $\chi^2$

KEL KALEY KEY E NAG

- What is given? Pairwise observations  $(x_1, y_1)$ ,  $(x_2, y_2)$  ...  $(x_n, y_n)$
- **Null hypothesis:** x and y are independent
- Test:  $\chi^2$
- <span id="page-34-0"></span>**• R command:** chisq.test(x,y) or chisq.test(contingency table)

- What is given? Pairwise observations  $(x_1, y_1)$ ,  $(x_2, y_2)$  ...  $(x_n, y_n)$
- **Null hypothesis:** x and y are independent
- Test:  $\chi^2$
- **R command:** chisq.test(x,y) or chisq.test(contingency table)
- <span id="page-35-0"></span>**Idea of the test:** Calculate the expected abundances under the assumption of independence. If the observed abundances deviate too much from the expected abundances, then reject the null hypothesis.

- What is given? Pairwise observations  $(x_1, y_1)$ ,  $(x_2, y_2)$  ...  $(x_n, y_n)$
- **Null hypothesis:** x and y are independent
- Test:  $\chi^2$
- **R command:** chisq.test(x,y) or chisq.test(contingency table)
- **Idea of the test:** Calculate the expected abundances under the assumption of independence. If the observed abundances deviate too much from the expected abundances, then reject the null hypothesis.
- <span id="page-36-0"></span>Approximative test, see the conditions on the lecture notes

KEL KALEY KEY E NAG

#### Nominal variables: Example

```
contingency \leq matrix(c(47,3,8,42,60,15,8,33,3),
nrow=3 )
chisq.test(contingency)$expected
See on the R console.
```
#### Nominal variables: Example

```
contingency \leq matrix( c(47,3,8,42,60,15,8,33,3),
nrow=3 )
chisq.test(contingency)$expected
See on the R console.
```
<span id="page-38-0"></span>All expected abundances are above 5, so we may apply the test. chisq.test(contingency)

KEL KALEY KEY E NAG

## Nominal variables: Example

```
contingency \leq matrix( c(47,3,8,42,60,15,8,33,3),
nrow=3 )
chisq.test(contingency)$expected
See on the R console.
```
All expected abundances are above 5, so we may apply the test. chisq.test(contingency)

**KORK ERKER ADAM ADA** 

<span id="page-39-0"></span>Reject the null hypothesis that the two variables are independent.

KEL KALEY KEY E NAG

#### Nominal variables: Fishers exact test

In case of 2 by 2 contigency tables the chi square approximation is not needed and we can use the **Fisher's exact test**. table <- matrix( c(14,10,21,3), nrow=2 ) fisher.test(table)

<span id="page-40-0"></span>See on the R console.

**KORK ERKER ADAM ADA** 

#### Nominal variables: Fishers exact test

In case of 2 by 2 contigency tables the chi square approximation is not needed and we can use the **Fisher's exact test**.

```
table <- matrix( c(14,10,21,3), nrow=2 )
```

```
fisher.test(table)
```

```
See on the R console.
```
<span id="page-41-0"></span>Reject the null hypothesis that the two variables are independent.

イロトメ 倒 トメ 君 トメ 君 トー

(語)  $2Q$ 

#### **Contents**

- [Theory of statistical tests](#page-2-0)
- [Test for a difference in means](#page-12-0)
- <sup>3</sup> [Testing for dependence](#page-25-0) • [Nominal variables](#page-30-0) • [Continuous variables](#page-42-0) • [Ordinal variables](#page-51-0)
- [Power of a test](#page-57-0)
- <span id="page-42-0"></span><sup>5</sup> [Degrees of freedom](#page-63-0)

K ロ ▶ K @ ▶ K 할 ▶ K 할 ▶ (할 수 있어)

## Continuous variables: Underline

<span id="page-43-0"></span>• What is given? Pairwise observations  $(x_1, y_1)$ ,  $(x_2, y_2)$  ...  $(x_n, y_n)$ 

## Continuous variables: Underline

• What is given? Pairwise observations  $(x_1, y_1)$ ,  $(x_2, y_2)$  ...  $(x_n, y_n)$ 

KEL KALEY KEY E NAG

<span id="page-44-0"></span>**Null hypothesis:** x and y are independent

# Continuous variables: Underline

• What is given? Pairwise observations  $(x_1, y_1)$ ,  $(x_2, y_2)$  ...  $(x_n, y_n)$ 

KEL KALEY KEY E NAG

- **Null hypothesis:** x and y are independent
- **Test:** Pearsons correlation test for independence
- <span id="page-45-0"></span>**Assumption:** x and y are samples from a normal distribution.

# Continuous variables: Underline

• What is given? Pairwise observations  $(x_1, y_1)$ ,  $(x_2, y_2)$  ...  $(x_n, y_n)$ 

KEL KALEY KEY E NAG

- **Null hypothesis:** x and y are independent
- **Test:** Pearsons correlation test for independence
- **Assumption:** x and y are samples from a normal distribution.
- <span id="page-46-0"></span>**• R command:** cor.test(x,y)

 $\left\{ \begin{array}{ccc} 1 & 0 & 0 \\ 0 & 1 & 0 \end{array} \right.$ 

 $2Q$ 

## Continuous variables: Example

Distance needed to stop from a certain speed for cars. This dataset is pre-installed in R and can be loaded with the command data(cars)

<span id="page-47-0"></span>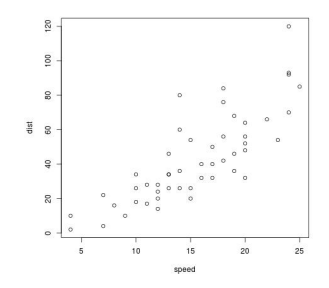

**K ロ ト K 何 ト K ヨ ト K ヨ ト** …

 $\geq$ 

 $QQ$ 

## Continuous variables: Example

Distance needed to stop from a certain speed for cars. This dataset is pre-installed in R and can be loaded with the command data(cars)

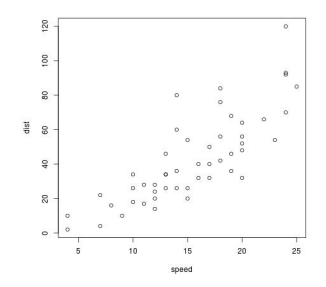

<span id="page-48-0"></span>Reject the null hypothesis that the correlation is equal to 0.

# Testing for neutrality

The Pearsons correlation assumes normal distrubition of the variables.

When this is not true you can modify the option method  $=$ "pearson" to use another type of correlation test (Kendall or Spearman).

<span id="page-49-0"></span>If you want to test for deviation from the normality you can apply a Shapiro test with the command shapiro.test. Let's see an example on the R console.

**KORK ERKER ADAM ADA** 

# Testing for neutrality

The Pearsons correlation assumes normal distrubition of the variables.

When this is not true you can modify the option method  $=$ "pearson" to use another type of correlation test (Kendall or Spearman).

If you want to test for deviation from the normality you can apply a Shapiro test with the command shapiro.test. Let's see an example on the R console.

<span id="page-50-0"></span>The measure of speed does not deviate significantly from normality, but the distance variable does deviate.

**K ロ ト K 何 ト K ヨ ト K ヨ ト** 

 $\mathbb{R}^{n-1}$  $2Q$ 

#### **Contents**

- [Theory of statistical tests](#page-2-0)
- [Test for a difference in means](#page-12-0)
- <sup>3</sup> [Testing for dependence](#page-25-0) • [Nominal variables](#page-30-0) **• [Continuous variables](#page-42-0) •** [Ordinal variables](#page-51-0)

#### [Power of a test](#page-57-0)

<span id="page-51-0"></span><sup>5</sup> [Degrees of freedom](#page-63-0)

KEL KALEY KEY E NAG

## Ordinal variables: Underline

<span id="page-52-0"></span>• What is given? Pairwise observations  $(x_1, y_1)$ ,  $(x_2, y_2)$  ... (x*<sup>n</sup>* , y*n*), values can be ordered.

KEL KALEY KEY E NAG

#### Ordinal variables: Underline

- What is given? Pairwise observations  $(x_1, y_1)$ ,  $(x_2, y_2)$  ... (x*<sup>n</sup>* , y*n*), values can be ordered.
- <span id="page-53-0"></span>**Null hypothesis:** x and y are uncorrelated

**KOD KARD KED KED BE YOUR** 

#### Ordinal variables: Underline

- What is given? Pairwise observations  $(x_1, y_1)$ ,  $(x_2, y_2)$  ... (x*<sup>n</sup>* , y*n*), values can be ordered.
- **Null hypothesis:** x and y are uncorrelated
- **Test:** spearmans rank correlation rho
- <span id="page-54-0"></span>**R command:** cor.test(x,y, method="spearman")

# Ordinal variables: Example

Number of important scientific discoveries or inventions per year. This dataset is pre-installed in R and can be loaded with the command data(discoveries)

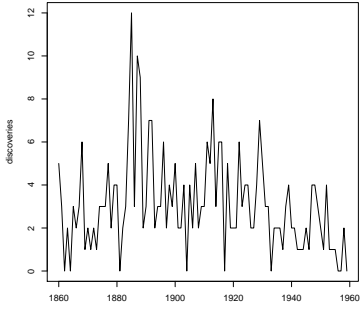

<span id="page-55-0"></span>Time

(ロトイ団) → イ君 → イ君 →

 $2990$ 

# Ordinal variables: Example

Number of important scientific discoveries or inventions per year. This dataset is pre-installed in R and can be loaded with the command data(discoveries)

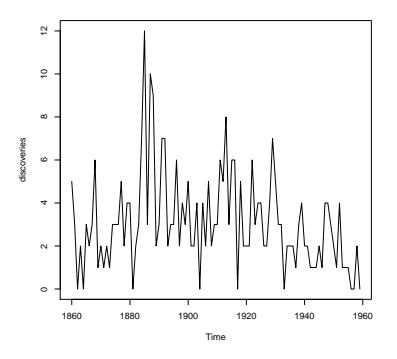

<span id="page-56-0"></span>Reject the null hypothesis that the correlation is equal to 0. There is a significant negative correlation.

イロト イ押 トイヨ トイヨ トーヨー

 $2Q$ 

#### **Contents**

- [Theory of statistical tests](#page-2-0)
- [Test for a difference in means](#page-12-0)
- **[Testing for dependence](#page-25-0)** • [Nominal variables](#page-30-0) **• [Continuous variables](#page-42-0)** • [Ordinal variables](#page-51-0)

#### [Power of a test](#page-57-0)

<span id="page-57-0"></span><sup>5</sup> [Degrees of freedom](#page-63-0)

There are two types of error for a statistical test:

<span id="page-58-0"></span>Type I error (or first kind or alpha error or false positive): rejecting  $H_0$  when it is true.

K ロ ▶ K @ ▶ K 할 ▶ K 할 ▶ | 할 | K 9 Q Q

There are two types of error for a statistical test:

- Type I error (or first kind or alpha error or false positive): rejecting  $H_0$  when it is true.
- <span id="page-59-0"></span>Type II error (or second kind or beta error or false negative): failing to reject  $H_0$  when it is not true.

**KORK ERKER ADAM ADA** 

There are two types of error for a statistical test:

- Type I error (or first kind or alpha error or false positive): rejecting  $H_0$  when it is true.
- Type II error (or second kind or beta error or false negative): failing to reject  $H_0$  when it is not true.

**KORK ERKER ADAM ADA** 

Power of a test = 1 -  $\beta$ 

<span id="page-60-0"></span>If power=0: you will never reject  $H_0$ .

There are two types of error for a statistical test:

- Type I error (or first kind or alpha error or false positive): rejecting  $H_0$  when it is true.
- Type II error (or second kind or beta error or false negative): failing to reject  $H_0$  when it is not true.

**KORK ERKER ADAM ADA** 

Power of a test = 1 -  $\beta$ 

If power=0: you will never reject  $H_0$ .

The choice of H1 is important because it will influence the power.

<span id="page-61-0"></span>In general the power increases with sample size.

#### Power in R

<span id="page-62-0"></span>Use the functions power.t.test() or power.fisher.test() (in package statmod) to calculate the minimal sample size needed to show a certain difference. We will try this during the exercise session.

**KORK ERKER ADAM ADA** 

イロト イ押 トイヨ トイヨ トーヨー

 $2Q$ 

#### **Contents**

- [Theory of statistical tests](#page-2-0)
- [Test for a difference in means](#page-12-0)
- **[Testing for dependence](#page-25-0)** • [Nominal variables](#page-30-0) **• [Continuous variables](#page-42-0)** • [Ordinal variables](#page-51-0)

#### [Power of a test](#page-57-0)

<span id="page-63-0"></span>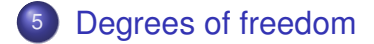

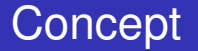

<span id="page-64-0"></span>You may have noticed that we see a value named df in our test results.

You may have noticed that we see a value named df in our test results.

K ロ ▶ K @ ▶ K 할 ▶ K 할 ▶ 이 할 → 9 Q Q\*

<span id="page-65-0"></span>Do you know what degrees of freedom are?

You may have noticed that we see a value named df in our test results.

**KOD KARD KED KED BE YOUR** 

Do you know what degrees of freedom are?

Lets try with an example:

<span id="page-66-0"></span>Degrees of freedom of a vector x(x1,x2,x3,x4,x5)?

You may have noticed that we see a value named df in our test results.

**KORK ERKER ADAM ADA** 

Do you know what degrees of freedom are?

Lets try with an example:

Degrees of freedom of a vector  $x(x1,x2,x3,x4,x5)$ ?5

<span id="page-67-0"></span>Degrees of freedom of the vector  $x - \text{mean}(x)$ ?

You may have noticed that we see a value named df in our test results.

**KORK ERKER ADAM ADA** 

Do you know what degrees of freedom are?

Lets try with an example:

Degrees of freedom of a vector  $x(x1,x2,x3,x4,x5)$ ?5

<span id="page-68-0"></span>Degrees of freedom of the vector  $x - \text{mean}(x)$ ?4

- You may have noticed that we see a value named df in our test results.
- Do you know what degrees of freedom are?
- Lets try with an example:
- Degrees of freedom of a vector  $x(x1,x2,x3,x4,x5)$ ?5
- Degrees of freedom of the vector  $x \text{mean}(x)$ ?4
- <span id="page-69-0"></span>**Definition: degrees of freedom of a sample = the sample size minus the number of parameters estimated from the sample.**